## SAP ABAP table COMT\_SCHEME\_DATA {Numbering Scheme: Data}

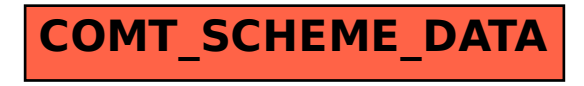